## , tushu007.com

 $<<$  and  $>>$ 

 $<<$   $>>$ 

- 13 ISBN 9787115209450
- 10 ISBN 7115209456

出版时间:2009-8

页数:446

PDF

更多资源请访问:http://www.tushu007.com

# $,$  tushu007.com

 $<<$  , which is a set of the set of the set of the set of the set of the set of the set of the set of the set of the set of the set of the set of the set of the set of the set of the set of the set of the set of the set of

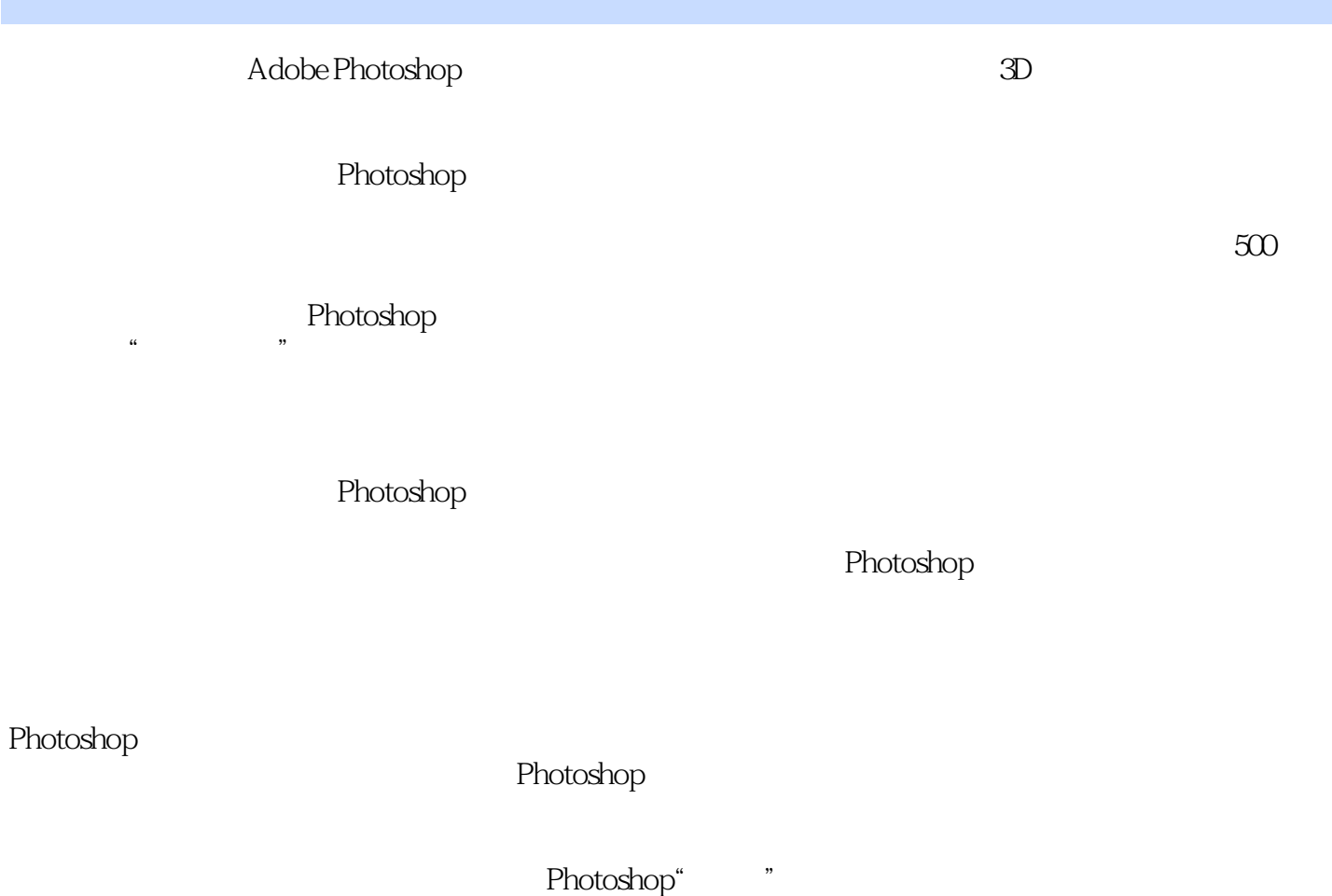

Photoshop cs4  $\blacksquare$ 

Photoshop CS4 Photoshop CS4  $\,$ 

# $,$  tushu007.com

 $<<$  and  $>>$ 

#### Photoshop CS4

Photoshop

Photoshop<br>Photoshop<br>Photoshop Photoshop

Photoshop

Photoshop

Conrad Chavez<br>Real World Adobe Photoshop CS3 Adobe PhotoshoP CS3 Adobe PhotoshoP CS/CS2 Breakthroughs<br>The Adobe Illustrator Wow!Book Real World Scanning and Halftones 3

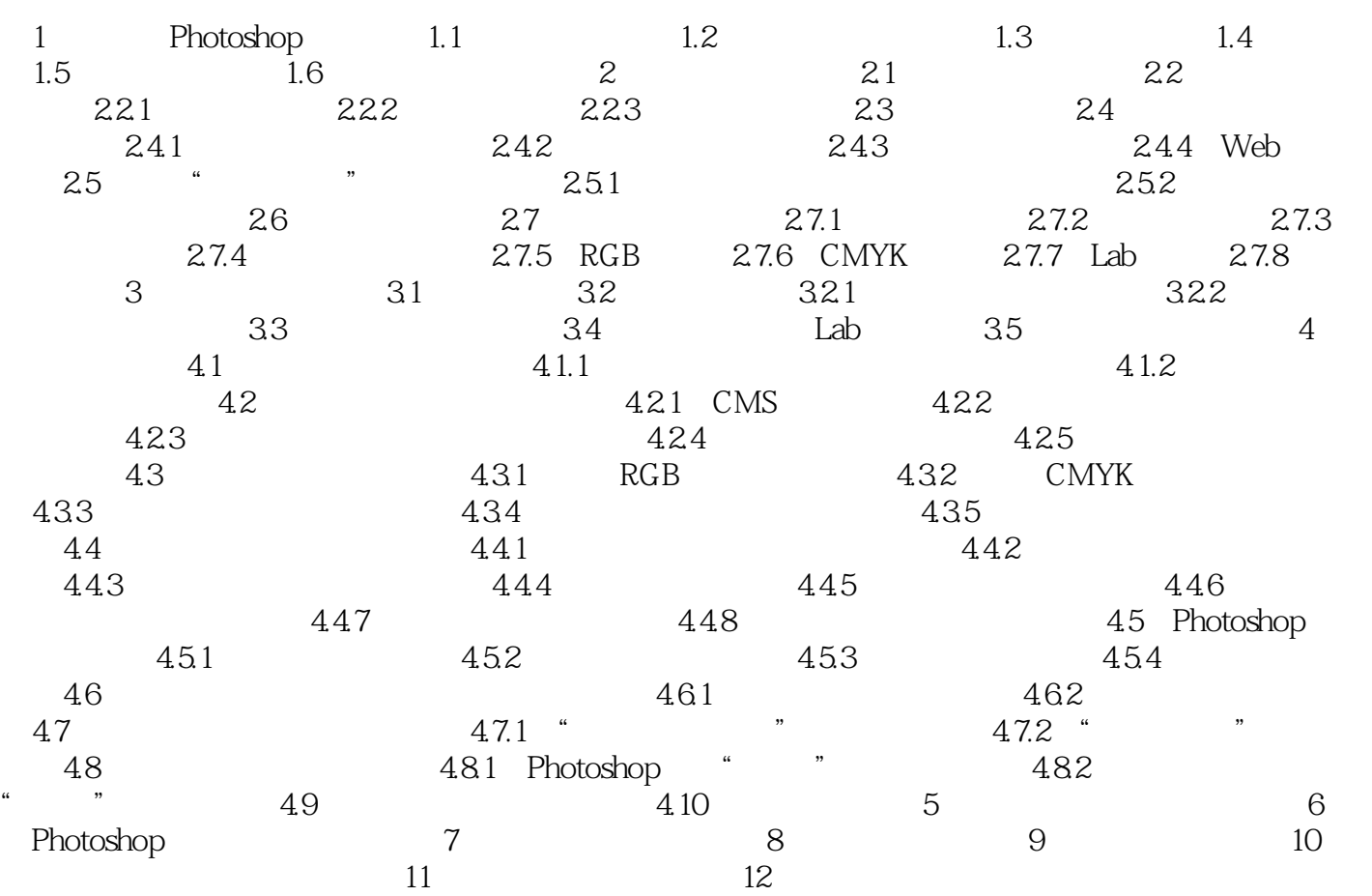

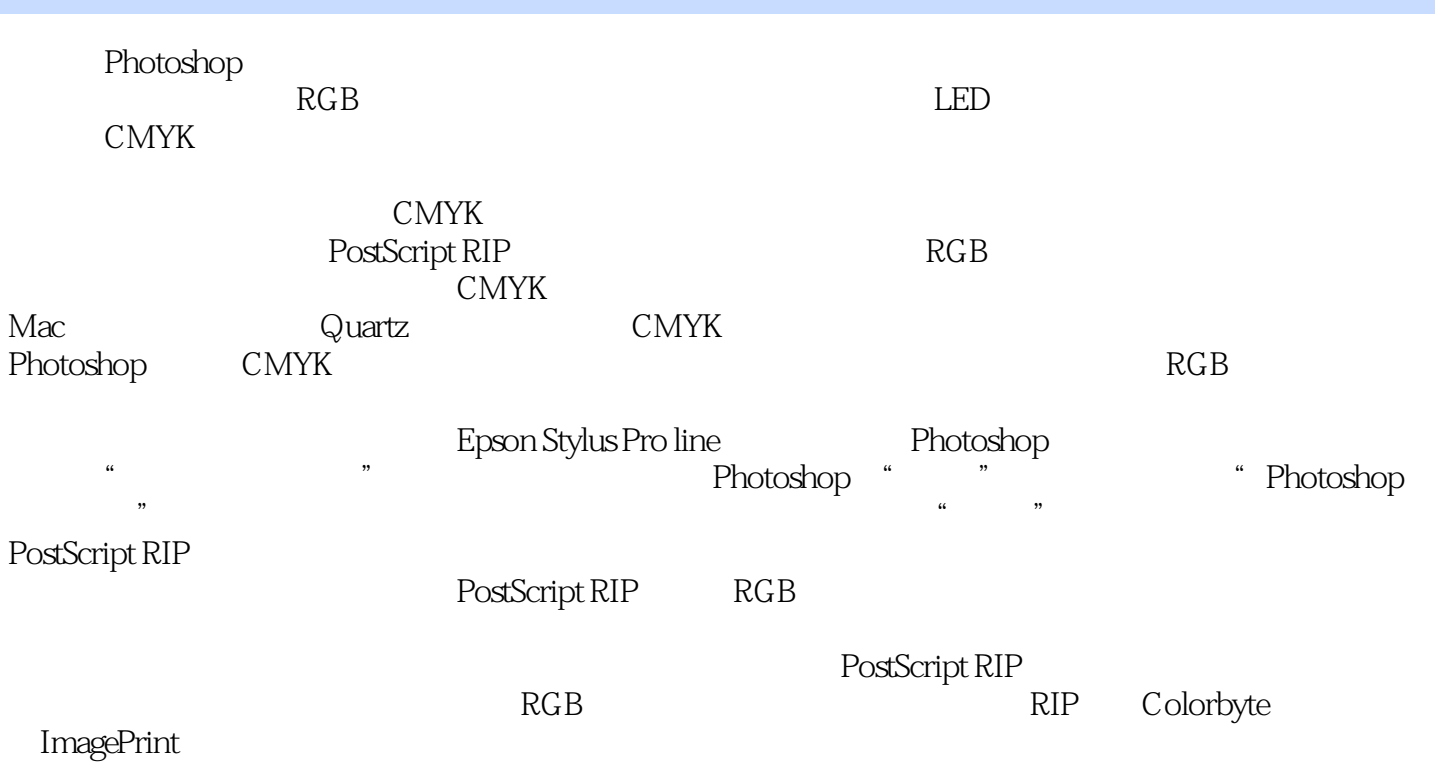

Photoshop

Adobe Bridge

Conrad Chavez David Blatner

 $\rm Raw$ 

Photostlop<br>Raw  $\rm Raw$ 

C8rrlera R8w Web

本站所提供下载的PDF图书仅提供预览和简介,请支持正版图书。

更多资源请访问:http://www.tushu007.com